## OPERACIONES

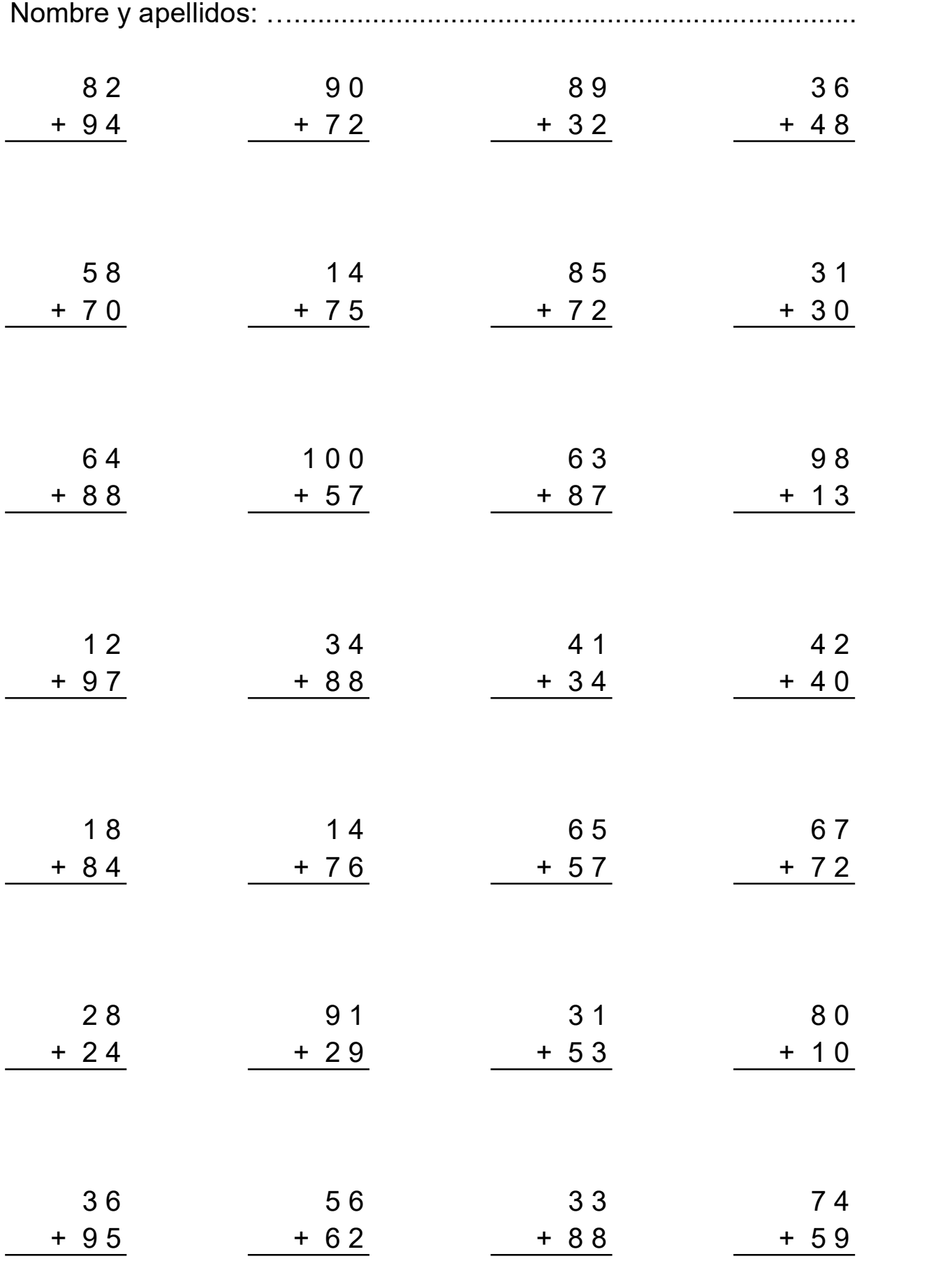

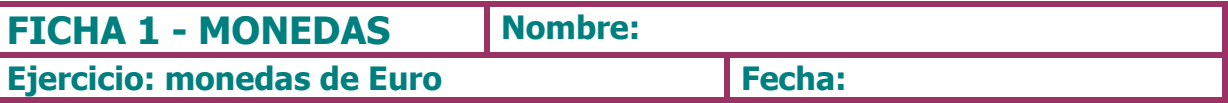

1.- Recuerda, ¿cuántas monedas de euro hay?. ¿Qué valor tienen?. Dibújalas.

## 2.- Completa con las monedas que faltan para llegar a 6 €

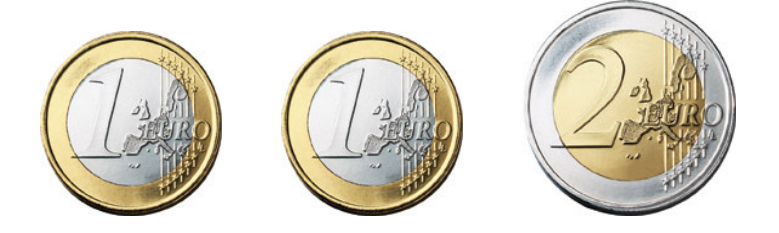

- 3.- Dibuja las siguientes monedas de euro.
- $\bullet$  1 moneda de 1€
- 2 monedas de 1  $\epsilon$
- 1 moneda de 2 $\epsilon$  $\bullet$
- 2 monedas de 2 $\epsilon$  $\bullet$
- 1 moneda de 1 € y dos de 2 €
- 2 monedas de 1 € y dos de 2 €

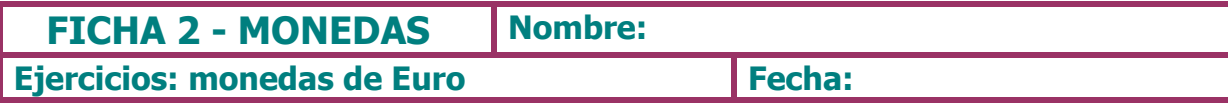

## 1.- Fíjate en lo siguiente:

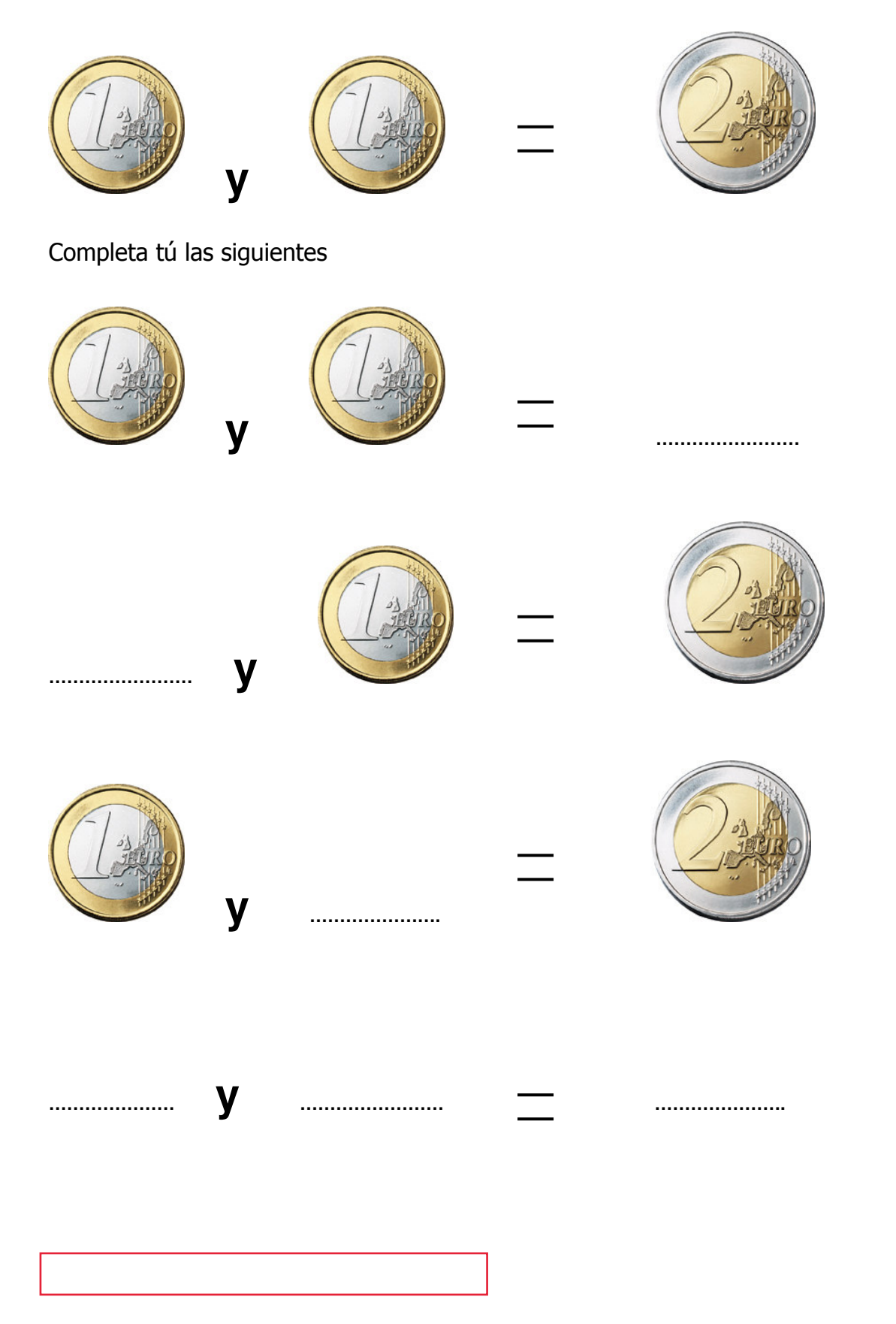

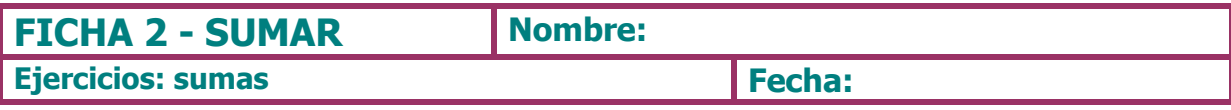

## 1.- Realiza las siguientes sumas

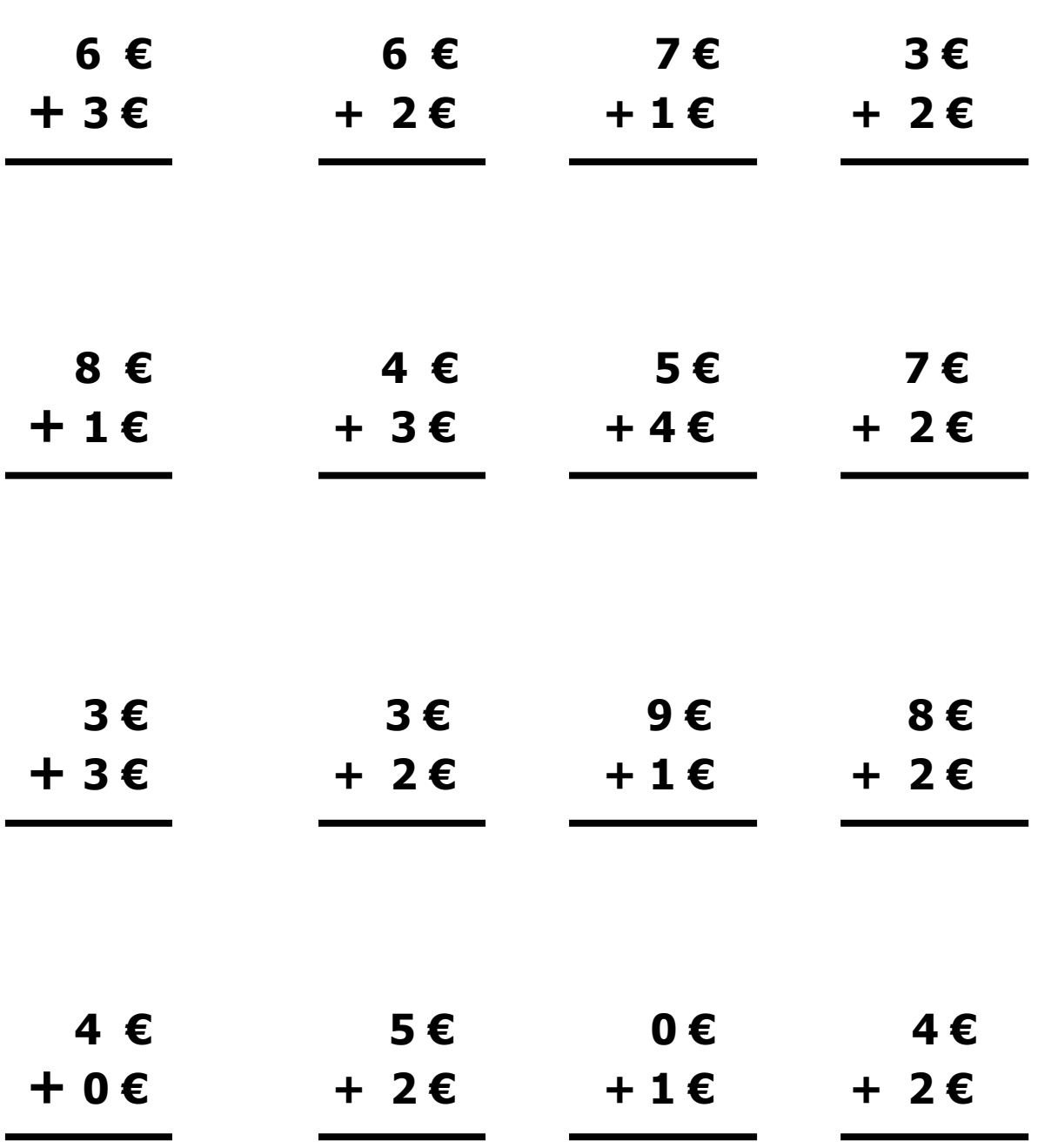

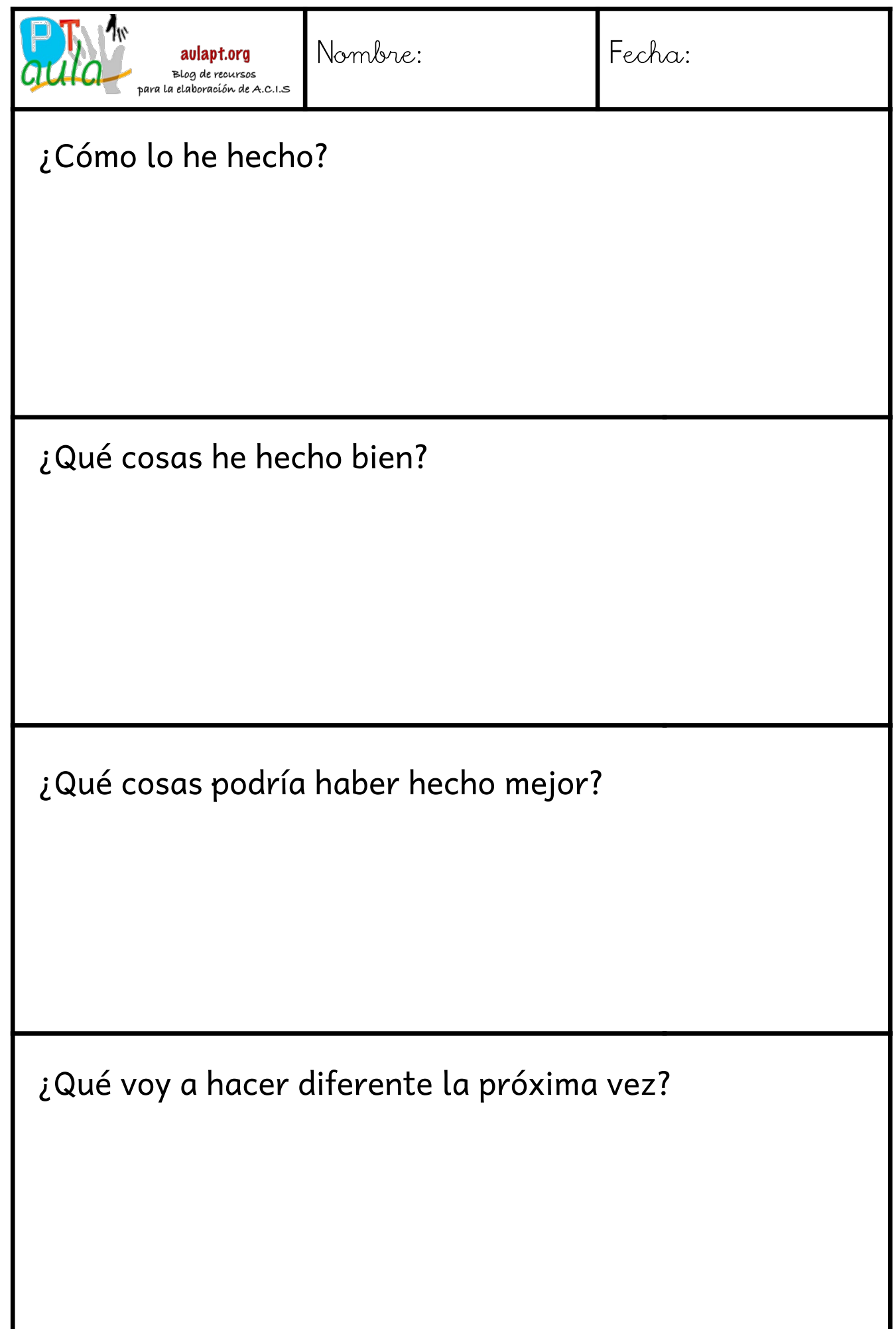